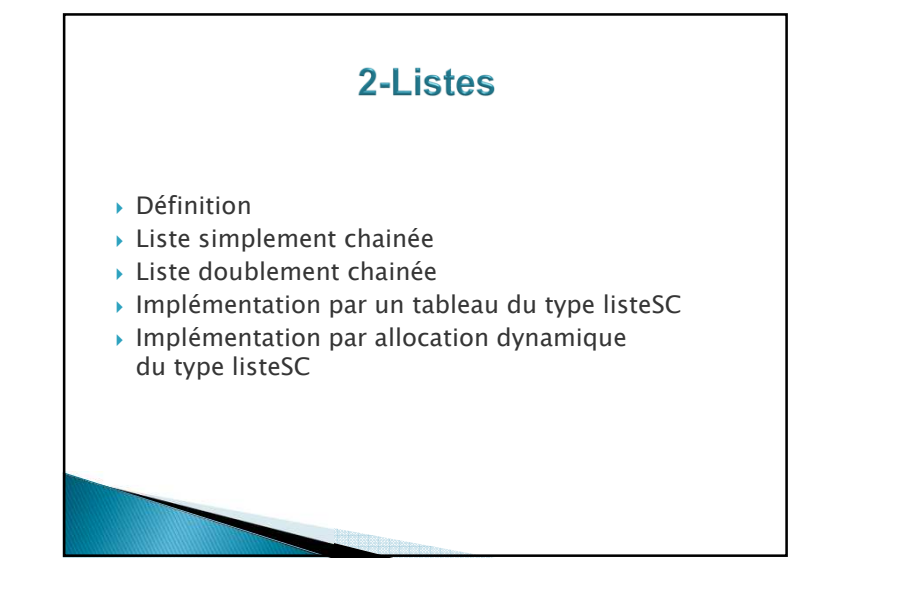

## 2-Listes

*Un curseur curseur est un type abstrait dont l'ensemble des valeurs sont des positions permettant de localiser un objet dans le containeur. Dans le cas où il n'y a pas de position, la valeur par défaut est NIL.* 

*Si c est un curseur c est un curseur, les primitives considérées dans ce cours sont les suivantes :* 

- **accès à l'élément désigné** par le curseur : *contenu(c): curseur → objet*
- *accès à la valeur du curseur : <sup>à</sup> getCurseur(c) : curseur → valeur\_de\_curseur*
- *positionnement d'un curseur : setCurseur(c,valeur) : curseur X valeur\_de\_curseur → vide*
- *existence d'un élément désigné par le curseur : estVide(c) : curseur → {vrai,faux}*

*La manipulation des éléments de la liste dépend desprimitives définies comme s'exécutant en temps O(1).* 

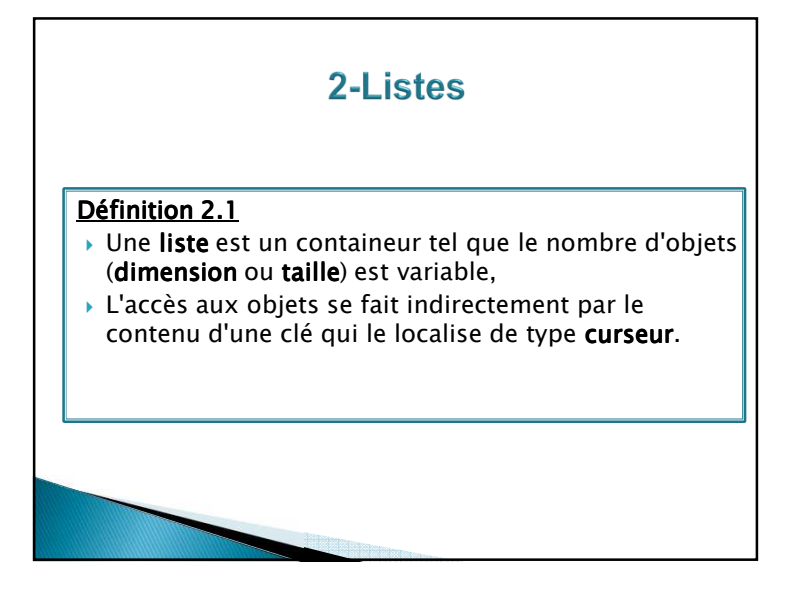

## 2- Liste simplement chainée

*Définition 2.2 Une liste est dite simplement chainée si les opérations suivantes s'effectuent en O(1).*

#### *accès*

 fonction **valeur**(val L:liste d'objet):objet;/\* si la clé==NIL alors le résultat est NULL \*/

fonction **debutListe**(ref L:liste d'objet);/\* positionne la clé sur le premier objet de la liste \*/

fonction **suivant**(ref L:liste d'objet);/\* avance la clé d'une position dans la liste \*/

fonction **listeVide**(val L:liste d'objet): booleen;/\* est vrai si la liste ne contient pas d'élément \*/

fonction **getCléListe**(val L: liste d'objet):curseur;/\* permet de récupérer la clé de la liste \*/

## 2- Liste simplement chainée

### *Modification*

fonction **creerListe**(ref L:liste d'objet):vide;

fonction **insererApres**(ref L:liste d'objet, val x:objet;):vide;

/\* insère un objet après la clé, la clé ne change pas \*/

fonction **insererEnTete**(ref L:liste d'objet, val x:objet):vide;/\* insère un objet en debut de liste, la clé est positionnée<br>----- la tête de liste \*/ sur la tête de liste \*/

fonction **supprimerApres**(ref L:liste d'objet):vide;/\* supprime l'objet après la clé, la clé ne change pas \*/

# 2- Liste simplement chainée

### *Modification*

fonction **supprimerEnTete**(ref L:liste d'objet):vide; /\* supprime un objet en debut de liste, la clé est positionnée\*/ /\*sur la tête de liste \*/

fonction **setCléListe**(ref L: liste d'objet, val c:curseur):vide;

/\* permet de positionner la clé de la liste\*/

fonction **detruireListe**(ref L:liste d'objet):vide;

## 2- Liste simplement chainée

#### *Détection fin de liste*

fonction **estFinListe**(val L:liste d'objet):booléen;

debutretourner(valeur(L)==NULL)

fin

#### *Chercher un élément dans une liste*

```
fonction chercher(ref L:liste d'objet; ref x:objet): booleen;debut
debutListe(L);
tant que !estFinListe(L) et valeur(L)!=x fairesuivant(L);fintantque
retourner (!estFinListe(L))
/* la clé vaut NIL ou est positionné sur l'objet */fin
FinfonctionComplexité:
minimum : O(1)
maximum : O(n)
```
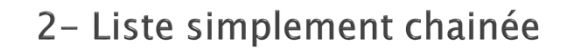

### *Supprimer un élément dans la liste s'il existe un dans s'il existe*

fonction **supprimer**(ref L:liste d'objet; ref x:objet): vide;var tmp:curseur; /\* on suppose que l'objet se trouve dans la liste \*/debut debutListe(L);tmp=NIL; /\*on cherche l'objet dans la liste \*/ tant que !estFinListe(L) et contenu(getCléListe(L))!=x fairetmp= getCléListe(L);suivant(L);fintantque

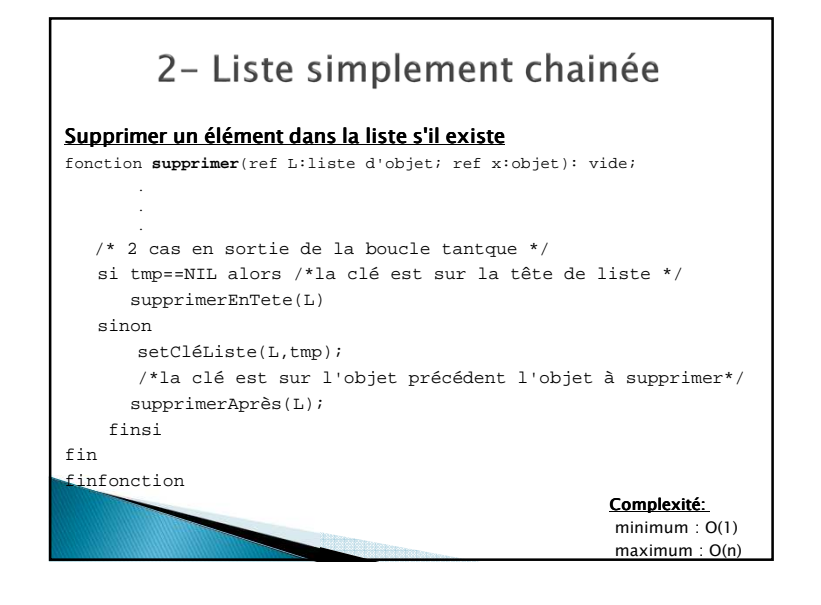

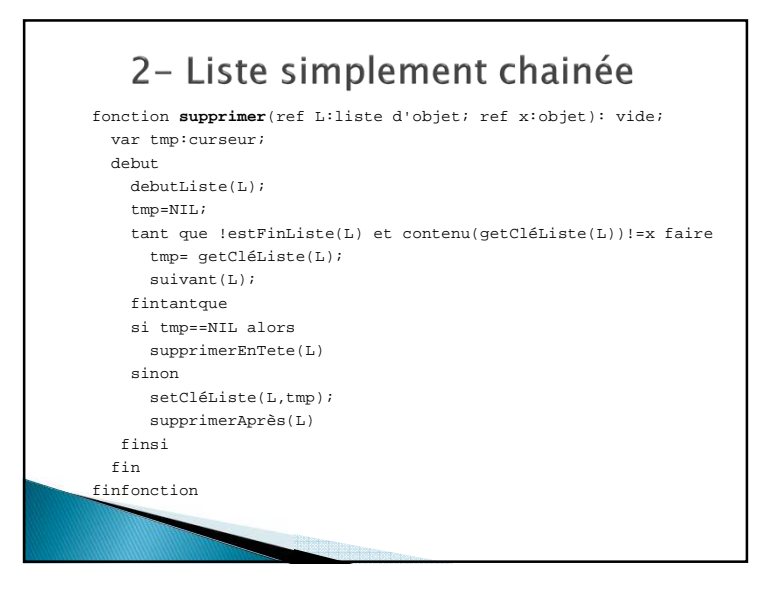

# 2- Liste simplement chainée

#### *Exercice:*

 *Réfléchir aux problèmes que soulèvent l'introduction de* getCléListe *et surtout* setCléListe*?* 

*Que faut-il en déduire? Doit-on vraiment les garder?*

## 2- Liste doublement chainée

*Définition 2.2: Une liste doublement chainée est une liste pour laquelle les opérations en temps O(1) sont celles des listes simplement chainées auxquelles on ajoute lesfonctions d'accès*

fonction finListe(ref L:liste d'objet):vide; /\* positionne la clé sur le dernier objet de la liste \*/

fonction precedent(ref L::liste d'objet): vide; /\* recule la clé d'une position dans la liste \*/

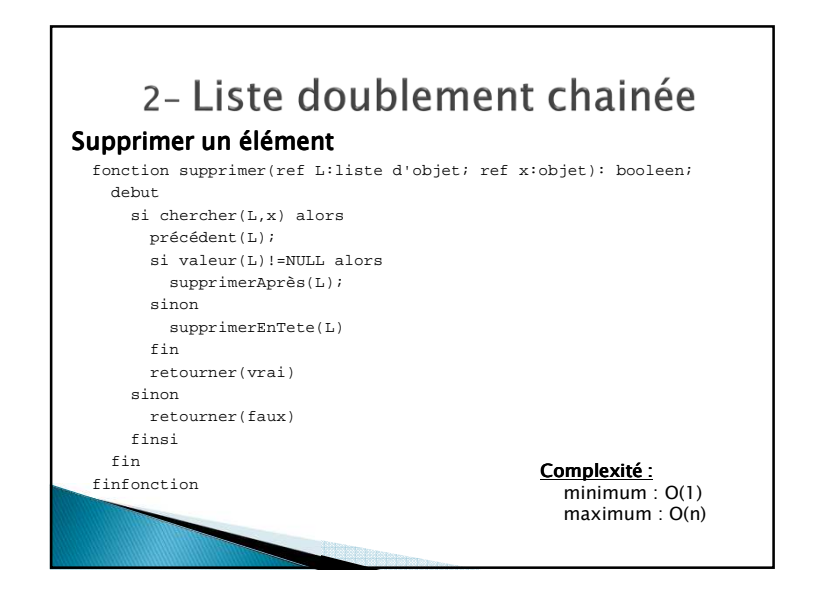

*Dans ce contexte, le type curseur est un entier compris entre 1 et* tailleStock.

*Il faut coder la valeur* NIL *: on peut par exemple choisir* <sup>0</sup> *La valeur du champ* indexSuivant *est donc un entier compris entre* 0 *et* tailleStock.

*Le premier élément doit être accessible en*  $O(1)$ , *il faut donc conserver son index conserver indexindex.* 

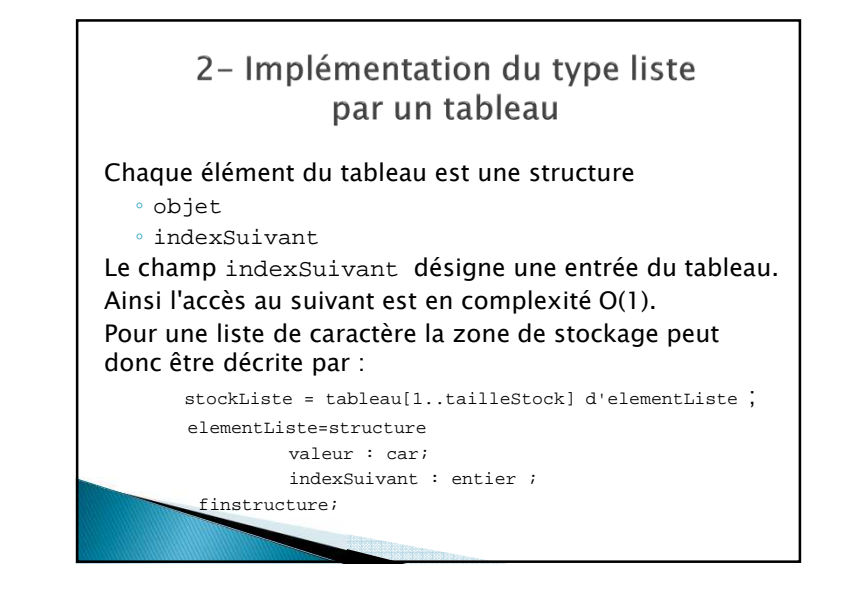

## 2- Implémentation du type liste par un tableau

*On peut donc représenter une liste par la structuresuivante :* 

> listeSC\_Car=structure tailleStock:entier; vListe:stockListe;premier:curseur;cle:curseur;finstructure;

*Le tableau de stockage étant grand mais pas illimité, il faudra prévoir que l'espace de stockage puisse êtresaturé.* 

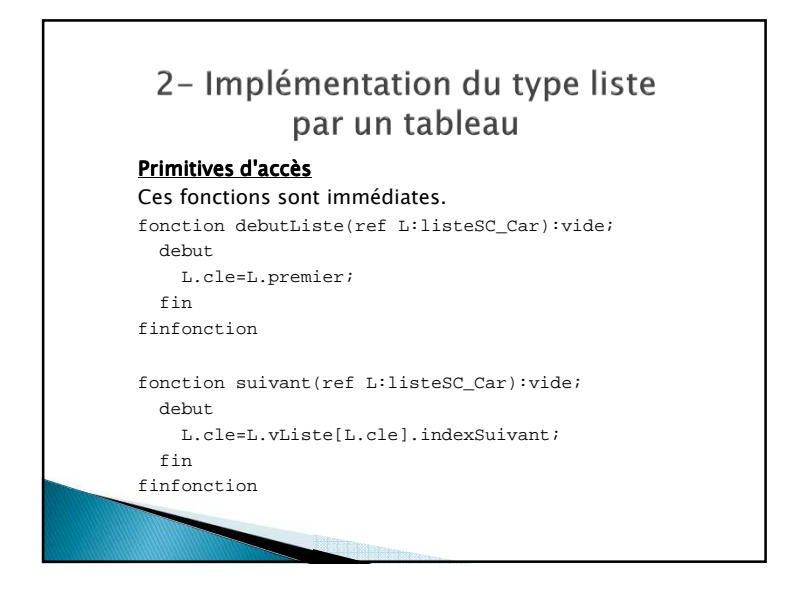

#### *Gestion de l'espace de stockage*

 *Pour ajouter un élément, il faut pouvoir trouver un élément "libre" dans le tableau.*

 *Une solution compatible avec la complexité des primitives consiste à gérer cet espace de stockage en constituant la liste des cellules libres (voir un exemple) On modifie donc en conséquence la description de listeSC\_Car :*

listeSC\_Car=structure

 tailleStock:entier; vListe:stockListe;premier:curseur; premierLibre:curseur;cle:curseur;

finstructure;

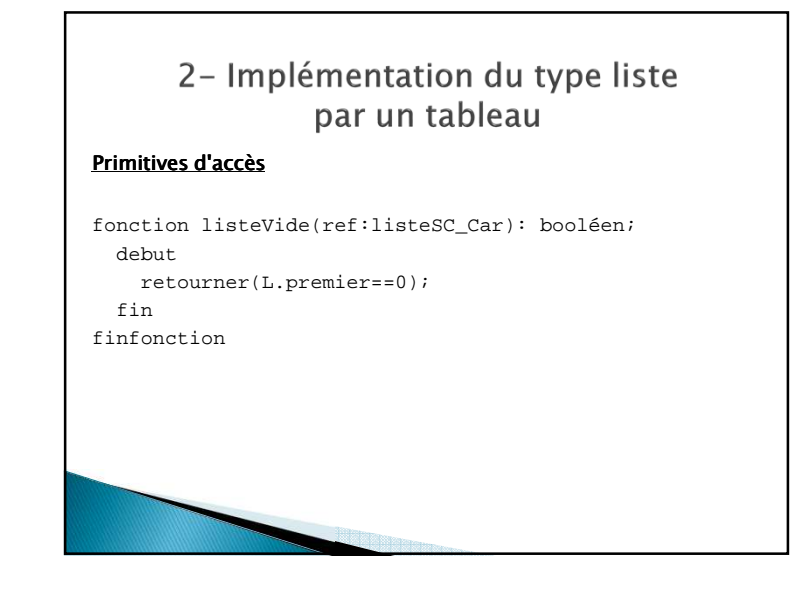

## 2- Implémentation du type liste par un tableau

#### *Gestion de l'espace de stockage*

 *Par convention, l'espace de stockage sera saturé lorsque l'index* premierLibre *vaut* <sup>0</sup> *(la liste des cellules libres est vide). On définit donc la fonction de test :*

fonction listeLibreVide(ref L:listeSC\_Car):booléen; debut retourner(L.premierLibre==0);finfinfonction

#### *Gestion de l'espace de stockage*

*On définit deux primitives liées à la gestion de la liste des libres :*

 1. **mettreCellule** *: insère une cellule libre en tête de la liste des cellules libres*

#### *L'opération correspondante est de type* **insererEnTete**

fonction mettreCellule (ref L:listeSC\_Car,val P:curseur):vide;

debut

 L.vListe[P].indexSuivant=L.premierLibre;L.premierLibre=P;

fin

finfonction

### 2- Implémentation du type liste par un tableau *Deux primitives de modifications*

fonction creer\_liste(ref L:listeSC\_Car):vide; var i:curseur;debut L.tailleStock=tailleMax;L.premier=0;L.premierLibre=1; pour i allant de 1 à L.tailleStock-1 faireL.vListe[i].indexSuivant=i+1;finpour L.vListe[tailleStock].indexSuivant=0;L.cle=0;finfinfonction

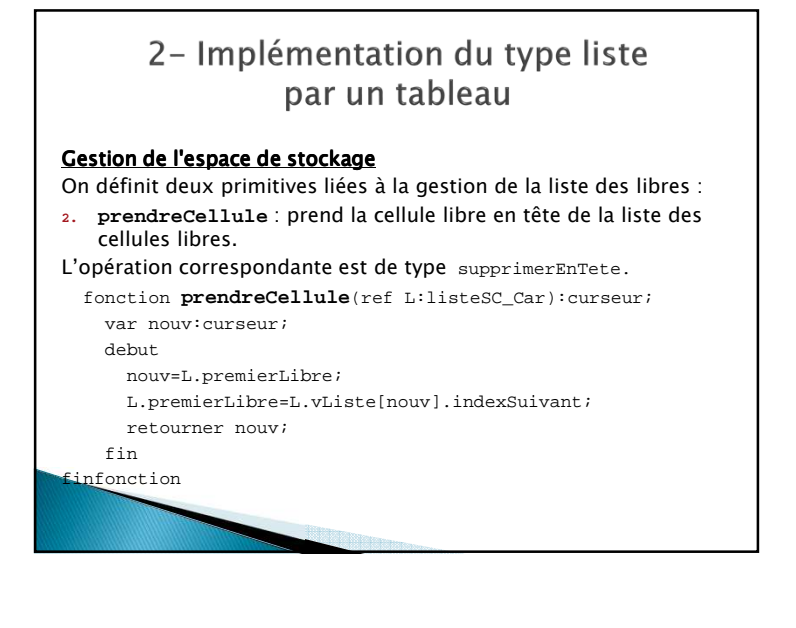

## 2- Implémentation du type liste par un tableau

#### *Deux primitives de modifications Deux primitives de*

 fonction **insérerAprès**(ref L:listeSC\_Car;val x:car):booléen; var tmp,nouv:curseur;debut si L.cle==0 ou L.premierLibre==0 alors retourner faux;sinon tmp=L.cle; nouv=prendreCellule(L);L.vListe[nouv].valeur=x; L.cle=L.vListe[L.cle].indexSuivant; /\*suivant(L)\*/L.vListe[nouv].indexSuivant=L.cle;L.vListe[tmp].indexSuivant=nouv;L.cle=tmp; retourner vrai;finsi; fin ;finfonction

*Réfléchir aux problèmes que soulèvent l'introduction de*  getCléListe *et surtout* setCléListe*? Que déduire? Faut-il vraiment les garder?*

*Dans ce choix d'implémentation on a* curseur=entier*.* 

*Supposons* tailleStock=1000*. La séquence suivante mènera à une incohérence.*

setCléListe(L,10000);suivant(L);

*Le fait d'avoir introduit ces primitives permet lors de l'utilisation du type abstrait de modifier la clé de type curseur et donc par la même de pouvoir rendre la structure de donnée incohérente en cas de mauvaise utilisation.* 

# 2- Implémentation par allocation dynamique

#### *Pointeur : Définition et syntaxe*

*La primitive* **new** *permet d'allouer dynamiquement de la mémoire au cours d'une exécution. On écrira:*

**new**(nom\_pointeur);

*Lorsque la mémoire n'est plus utilisée par le pointeur il faut impérativement la libérer. La primitive* **delete** *permet de libérer la mémoire allouée par l'intermédiaire d'un pointeur, on écrira :* 

**delete**(nom\_pointeur);

# 2- Implémentation par allocation dynamique

### *Pointeur : Définition et syntaxe*

#### *Définition :*

*Un pointeur est une variable qui contient une adresse mémoire.* 

*Pour déclarer un pointeur on écrit :* 

**nom\_pointeur=^type\_predefini;** 

*Par convention un pointeur qui ne donne accès à aucune adresse contient la valeur NIL.* 

 *Pour accéder à l'emplacement mémoire désigné par le pointeur on écrit :*

**nom\_pointeur^**

# 2- Implémentation par allocation dynamique

*Chaque élément de la liste est une structure :* (valeurElement,pointeurSuivant)

 *Le champ* **pointeurSuivant** *est une adresse en mémoire adresse mémoire, par suite, l'accès au suivant est en complexité* O(1)*. Dans ce contexte le type curseur est un pointeur vers un élément. La zone de stockage peut donc être décrite par :*

> cellule=structure valeurElement:car; pointeurSuivant:^cellule;finstructure;

curseur=^cellule;

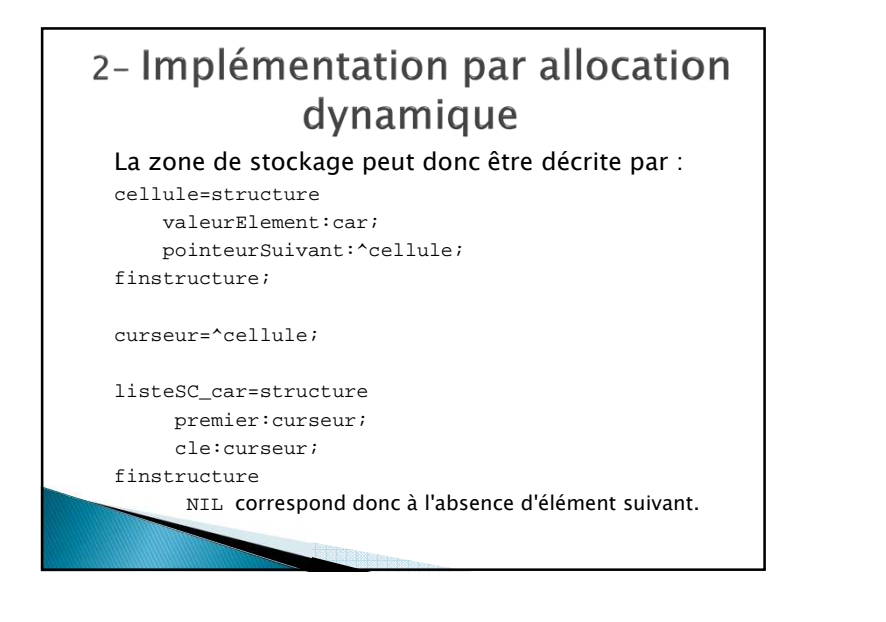

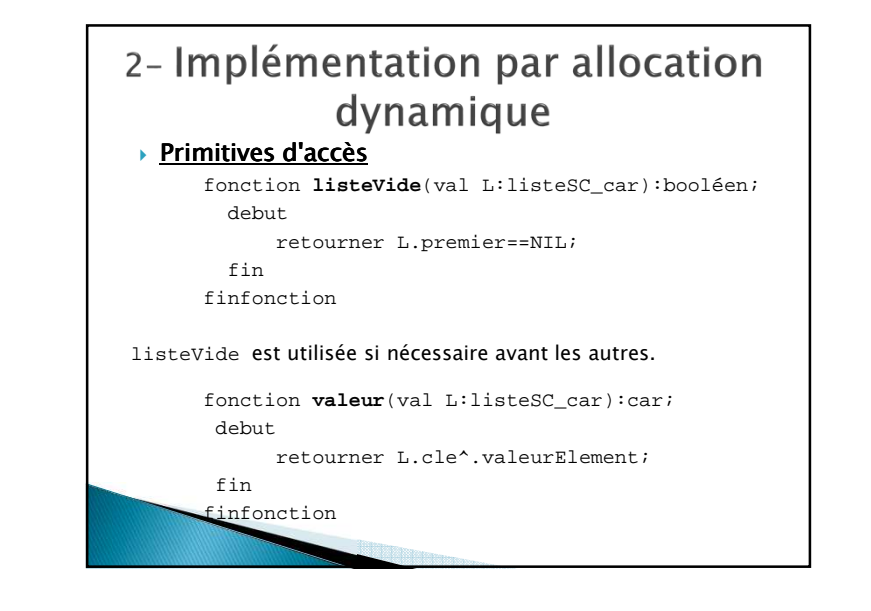

# 2- Implémentation par allocation dynamique

#### Ŷ. *Primitives d'accès*

 fonction **premier**(val L:listeSC\_car):vide;debut L.cle=L.premier;fin; finfonctionfonction **suivant**(val L:listeSC\_car):vide;debutL.cle=L.cle^.pointeurSuivant; fin**finfonction** 

# 2- Implémentation par allocation dynamique

*Trois primitives de modifications Trois primitives modifications*

fonction **creer liste**(ref L:listeSC Car):vide; debut L.premier=NIL;L.cle =NIL; finfinfonction

# 2- Implémentation par allocation dynamique *Trois primitives de modifications*On suppose que la clé est au debut de la liste

fonction **supprimerEnTete**(ref L:listeSC\_Car):vide; var P:curseur;

debut

P=L.premier;

suivant(L);

L.premier=L.cle; delete(P);

fin

finfonction

# 2- Avantages et inconvénients

- *L'implémentation dans un tableau permet d'avoir un bloc contigu de mémoire ce qui va minimiser les accès disques. Ceci n'est pas le cas pour l'implémentation par pointeurs.*
- *L'implémentation dans un tableau nécessite de fixer au préalable le nombre maximum de cellules qui va contraindre fortement les applications : la structure de donnée peut avoir beaucoup trop de cellules ou au contraire trop peu.*
- *L'implémentation par pointeur va être très dépendante de l'implémentation des modules d'allocation dynamique du langage choisi*

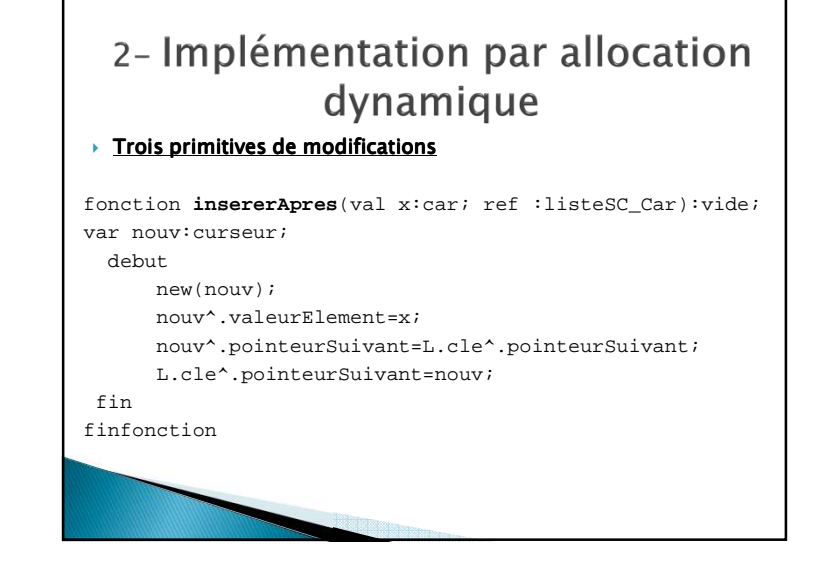